# **[InterTrac](https://support.edokumenty.eu/trac/wiki/InterTrac) Links**

Trac supports a convenient way to refer to resources of other Trac servers, from within the Wiki markup, since version 0.10.

## **Definitions**

An [InterTrac](https://support.edokumenty.eu/trac/wiki/InterTrac) link can be seen as a scoped [TracLinks](https://support.edokumenty.eu/trac/wiki/TracLinks). It is used for referring to a Trac resource (Wiki page, changeset, ticket, ...) located in another Trac environment.

## **List of Active [InterTrac](https://support.edokumenty.eu/trac/wiki/InterTrac) Prefixes**

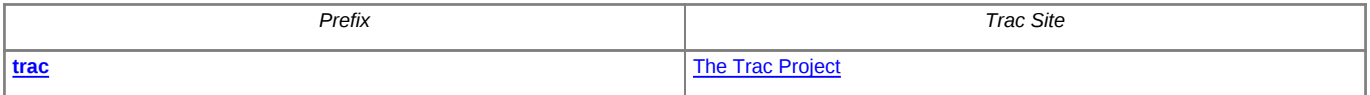

#### **Link Syntax**

Simply use the name of the other Trac environment as a prefix, followed by a colon, ending with the resource located in the other environment.

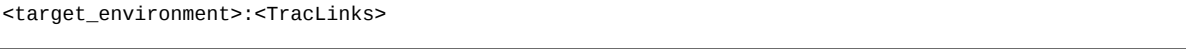

The other resource is specified using a regular **[TracLinks](https://support.edokumenty.eu/trac/wiki/TracLinks)**, of any flavor.

That target environment name is either the real name of the environment, or an alias for it. The aliases are defined in trac.ini (see below). The prefix is case insensitive.

For convenience, there's also some alternative short-hand form, where one can use an alias as an immediate prefix for the identifier of a ticket, changeset or report: (e.g. #T234, [T1508], [trac 1508], ...)

#### **Examples**

It is necessary to setup a configuration for the [InterTrac](https://support.edokumenty.eu/trac/wiki/InterTrac) facility. This configuration has to be done in the [TracIni](https://support.edokumenty.eu/trac/wiki/TracIni) file, [intertrac] section.

Example configuration:

```
...
[intertrac]
# -- Example of setting up an alias:
t = trac# -- Link to an external Trac:
trac.title = Edgewall's Trac for Trac
trac.url = http://trac.edgewall.org
```
The .url is mandatory and is used for locating the other Trac. This can be a relative URL in case that Trac environment is located on the same server.

The .title information will be used for providing an useful tooltip when moving the cursor over an [InterTrac](https://support.edokumenty.eu/trac/wiki/InterTrac) links.

Finally, the .compat option can be used to activate or disable a *compatibility* mode:

- If the targeted Trac is running a version below milestone: 0.10 (r3526 to be precise), then it doesn't know how to dispatch an [InterTrac](https://support.edokumenty.eu/trac/wiki/InterTrac) link, and it's up to the local Trac to prepare the correct link. Not all links will work that way, but the most common do. This is called the compatibility mode, and is true by default.
- If you know that the remote Trac knows how to dispatch [InterTrac](https://support.edokumenty.eu/trac/wiki/InterTrac) links, you can explicitly disable this compatibility mode and then *any* [TracLinks](https://support.edokumenty.eu/trac/wiki/TracLinks) can become an **InterTrac** link.

Now, given the above configuration, one could create the following links:

to this **InterTrac** page:

• [trac:wiki:InterTrac](http://trac.edgewall.org/intertrac/wiki%3AInterTrac) Dtrac:wiki:InterTrac

- t:wiki:InterTrac t:wiki:InterTrac
- Keys are case insensitive: T:wiki:InterTrac T:wiki:InterTrac

# to the ticket #234:

- $\cdot$  [trac:ticket:234](http://trac.edgewall.org/intertrac/ticket%3A234) <u>Otrac:ticket:234</u>
- $\text{trace}$ :#234  $\frac{t}{100}$
- #T234 #T234
- to the changeset [1912]:
- [trac:changeset:1912](http://trac.edgewall.org/intertrac/changeset%3A1912) ltrac:changeset:1912
- [T1912] [T1912]
- to the log range [3300:3330]: **(Note: the following ones need** trac.compat=false**)**
- [trac:log:@3300:3330](http://trac.edgewall.org/intertrac/log%3A%403300%3A3330) ltrac:log:@3300:3330
- [\[trac 3300:3330\]](http://trac.edgewall.org/intertrac/log%3A/%403300%3A3330) **I**trac 3300:3330]
- finally, to link to the start page of a remote trac, simply use its prefix followed by ':', inside an explicit link. Example: [th: Trac Hacks] (*since 0.11; note that the* remote *Trac has to run 0.11 for this to work*)

The generic form intertrac\_prefix:module:id is translated to the corresponding URL <remote>/module/id, shorthand links are specific to some modules (e.g. #T234 is processed by the ticket module) and for the rest (intertrac\_prefix:something), we rely on the [TracSearch#quickjump](https://support.edokumenty.eu/trac/wiki/TracSearch#quickjump) facility of the remote Trac.

See also: [TracLinks](https://support.edokumenty.eu/trac/wiki/TracLinks), [InterWiki](https://support.edokumenty.eu/trac/wiki/InterWiki)